\*Institutional Dashboard #84 syntax.

\*\*\*\*\*\*\*\*\*\*\*\*\*\*\*\*\*\*\*\*\*\*\*\*\*\*

\*Open Awards file from IPEDS sub-directory, select appropriate year. \*Save file in Dashboard sub-directory

#### **GFT**

FILE='l:\External Reporting\IPEDS\AY0405\Awards Conferred\AC Compilation'+ ' Files\Awards 0405.sav'.

SAVE OUTFILE='l:\lnstitutional Effectiveness\lnstitutional Dashboard by'+ ' Measure\#84\2004-05\Awards 0405 ID & Award only.sav'

/DROP=ethnic gender fpalst reprace lnD ED DH LIMENG AD NT SP spops pwd poor

nontrad parent dishome eddis lep ALIENM ALIENF BLACKM BLACKF NATIVEM **NATIVEF** 

ASIANM ASIANF HISPANIM HISPANIF WHITEM WHITEF UNKNOWNM UNKNOWNF PWDM PWDF

PoorM PoorF NonTradM NonTradF ParentM ParentF DisHomeM DisHomeF LEPM LEPF

EdDisM EdDisF /COMPRESSED.

\*\*\*\*\*\*\*\*\*\*\*\*\*\*\*\*\*\*\*\*\*\*\*\*\*

\*Open new file and filter out all awards except ALA.ALA and GEN.AGS. \*Save as new file.

#### **GET**

FILE='l:\lnstitutional Effectiveness\lnstitutional Dashboard by'+ ' Measure\#84\2004-05\Awards 0405 ID & Award only.sav'.

\*Just for reference I did a frequency for all awards. FREQUENCIES

VARIABLES=program /ORDER= ANALYSIS .

FILTER OFF. USE ALL. SELECT IF(program = 'ALA.ALA' I program = 'GEN.AGS'). EXECUTE.

\*For reference I did a frequency for awards to confirm I have the data I want. **FREQUENCIES** VARIABLES=program /ORDER= ANALYSIS .

\*Save file as ALA and GEN only.

SAVE OUTFILE='l:\lnstitutional Effectiveness\lnstitutional Dashboard by'+ ' Measure\#84\2004-05\Awards 0405 ALA GEN only.sav' /COMPRESSED.

\*\*\*\*\*\*\*\*\*\*\*\*\*\*\*\*\*\*\*\*\*\*\*\*\*\*\*\*

\*Check for multiple awards for the same student.

SORT CASES BY id . **CASESTOVARS**  $/ID = id$ /GROUPBY = VARIABLE .

SAVE OUTFILE='l:\lnstitutional Effectiveness\lnstitutional Dashboard by'+ ' Measure\#84\2004-05\Awards 0405 ID & Award only dedupped.sav' /COMPRESSED.

\*\*\*\*\*\*\*\*\*\*\*\*\*\*\*\*\*\*\*\*\*\*\*\*

\*See syntax for creating National Student Clearinghouse file. \*See syntax for adding in intent from query and old legacy file. \*\*\*\*\*\*\*\*\*\*\*\*\*\*\*\*\*\*\*\*\*\*\*\*

\*Add Final EdGoals from Query file.

**GET** 

i 1 · FILE='l:\lnstitutional Effectiveness\lnstitutional Dashboard by'+

'Measure\#84\2004-05\Awards p405 ALA GEN ID & Award only dedupped.sav'.

SORT CASES BY id (A).

MATCH FILES /FILE=\*

IT ABLE='I :\Institutional Effectiveness\lnstitutional Dashboard by'+ ' Measure\#84\2004-05\0405 Grad Names dedupped.sav' /RENAME (EdGoal EducGoals.1 EducGoals.10 EducGoals.11 EducGoals.12 EducGoals.13 EducGoals.14 EducGoals.15 EducGoals.16 EducGoals.17 EducGoals.18 EducGoals.19 EducGoals.2 EducGoals.3 EducGoals.4

#### EducGoals.5

EducGoals.6 EducGoals. 7 EducGoals.8 EducGoals.9 FirstName ids intent LastName Middlelnitial newasqt = d0 d1 d2 d3 d4 d5 d6 d7 d8 d9 d10 d11 d12 d13 d14 d15 d16 d17 d18 d19 d20 d21 d22 d23 d24 d25)

/BY id

/DROP= dO d1 d2 d3 d4 d5 d6 d7 d8 d9 d10 d11 d12 d13 d14 d15 d16 d17 d18 d19 d20 d21 d22 d23 d24 d25.

EXECUTE.

\*\*\*\*\*\*\*\*\*\*\*\*\*\*\*\*\*\*\*\*\*

\*Add COHORT ID from NSC file.

MATCH FILES /FILE=\*

IT ABLE='I :\Institutional Effectiveness\lnstitutional D\_ashboard by'+ ' Measure\#84\2004-05\0405 Grads for NSC.sav'

/RENAME (bday birth birthdate birthstring bmonth BranchCode byear end.1 endday endmonth endyear Filler Filler1 FirstName LastName Middlelnitial NameSuffix RecordType SchoolCode SearchDate SSN = dO d1 d2 d3 d4 d5 d6 d7 d8

d9 d10 d11 d12 d13 d14 d15 d16 d17 d18 d19 d20)

/BY id

/DROP= dO d1 d2 d3 d4 d5 d6 d7 d8 d9 d10 d11 d12 d13 d14 d15 d16 d17 d18 d19 d20.

EXECUTE.

\*\*\*\*\*\*\*\*\*\*\*\*\*\*\*\*\*\*\*\*\*\*\*\*\*\*\*\*\*\*\*\*

\*Add Value Labels to file.

value labels FEdGoal 'TW' 'Transfer without obtaining degree or certificate'

'TA' 'Transfer after obtaining degree or certificate'

'DC' 'Obtain OCC degree or certificate'

'ER' 'Employment Related Knowledge'

'EN' 'Gain knowledge unrelated to employment'

'UN' 'Undecided'.

\*\*\*\*\*\*\*\*\*\*\*\*\*\*\*\*\*\*\*\*\*\*\*\*\*\*

\*Select those student s intenting to transfer.

IF (FEdGoal = 'TW' | FEdGoal = 'TA') transfer = 1. VARIABLE LABELS transfer 'Student intends to.transfer'. EXECUTE.

RECODE transfer (SYSMIS=O) . EXECUTE.

\*\*\*\*\*\*\*\*\*\*\*\*\*\*\*\*\*\*\*\*

\*Open file with ALA and GEN only. GET

FILE='l:\lnstitutional Effectiveness\lnstitutional Dashboard by Measure\#84'+ ' (transfer % of ALA & GEN grads)\2004-05\Awards 0405 ALA GEN ID & Award<br>only'+ only'+ '

' dedupped.sav'.

\*\*\*\*\*\*\*\*\*\*\*\*\*\*\*\*\*\*\*\*\*\*\*\*\*\*\*\*\*\*\*

\*Merge Cohort ID into file.

#### MATCH FILES /FILE=\*

/TABLE='l:\lnstitutional Effectiveness\lnstitutional Dashboard by'+

' Measure\#84 (transfer% of ALA & GEN grads)\2004-05\0405 Grads for NSC.sav' /RENAME (bday birth birthdate birthstring bmonth BranchCode byear end.1 endday endmonth endyear Filler Filler1 FirstName LastName Middlelnitial NameSuffix RecordType SchoolCode SearchDate SSN = dO d1 d2 d3 d4 d5 d6 d7 d8

d9 d10 d11 d12 d13 d14 d15 d16 d17 d18 d19 d20)

/BY id

/DROP= dO d1 d2 d3 d4 d5 d6 d7 d8 d9 d10 d11 d12 d13 d14 d15 d16 d17 d18 d19 d20.

EXECUTE.

SORT CASES BY CohortlD (A) .

\*Change Cohort ID to String 11 by hand.

SAVE OUTFILE='I:\Institutional Effectiveness\Institutional Dashboard by'+ ' Measure\#84 (transfer% of ALA & GEN grads)\2004-05\Awards 0405 ALA GEN ID &'+

'Award only dedupped.sav' /COMPRESSED.

\*Merge NSC data into this file.

#### MATCH FILES /FILE=\*

\*\*\*\*\*\*\*\*\*\*\*\*\*\*\*\*\*\*\*\*\*\*\*\*\*\*\*\*\*\*

/TABLE='l:\lnstitutional Effectiveness\lnstitutional Dashboard by'+

' Measure\#84 (transfer% of ALA & GEN grads)\2004-05\0405 Grads data from'+ ' NSCwithout OCC dedupped.sav'

/RENAME (CollegeCode.1 CollegeCode.10 CollegeCode.11 CollegeCode.12 CollegeCode.13 CollegeCode.14 CollegeCode.15 CollegeCode.16 CollegeCode.17

CollegeCode.18 CollegeCode.19 CollegeCode.2 CollegeCode.20 CollegeCode.21 CollegeCode.22 CollegeCode.23 CollegeCode.24 CollegeCode.25 CollegeCode.3 CollegeCode.4 CollegeCode.5 CollegeCode.6 CollegeCode. 7 CollegeCode.8 CollegeCode.9 CollegeName.1 CollegeName.10 CollegeName.11

### CollegeName.12

:|

CollegeName.13 CollegeName.14 CollegeName.15 CollegeName.16 CollegeName.17

CollegeName.18 CollegeName.19 CollegeName.2 CollegeName.20 CollegeName.21

CollegeName.22 CollegeName.23 CollegeName.24 CollegeName.25 CollegeName.3

CollegeName.4 CollegeName.5 CollegeName.6 CollegeName.7 CollegeName.8 CollegeName.9 CollegeSequence.1 CollegeSequence.10 CollegeSequence.11

CollegeSequence.12 CollegeSequence.13 CollegeSequence.14 CollegeSequence.15

CollegeSequence.16 CollegeSequence.17 CollegeSequence.18 CollegeSequence.19

CollegeSequence.2 CollegeSequence.20 CollegeSequence.21 CollegeSequence.22

CollegeSequence.23 CollegeSequence.24 CollegeSequence.25 CollegeSequence.3

CollegeSequence.4 CollegeSequence.5 CollegeSequence.6 CollegeSequence.7 CollegeSequence.8 CollegeSequence.9 CollegeState.1 CollegeState.10 CollegeState.11 CollegeState.12 CollegeState.13 CollegeState.14

CollegeState.15 CollegeState.16 CollegeState.17 CollegeState.18

CollegeState.19 CollegeState.2 CollegeState.20 CollegeState.21

CollegeState.22 CollegeState.23 CollegeState.24 CollegeState.25

CollegeState.3 CollegeState.4 CollegeState.5 CollegeState.6 CollegeState. 7

CollegeState.8 CollegeState.9 CollegeType.1 CollegeType.10 CollegeType.11

CollegeType.12 CollegeType.13 CollegeType.14 CollegeType.15 CollegeType.16 College Type.17 College Type.18 College Type.19 College Type.2 College Type.20 CollegeType.21 CollegeType.22 CollegeType.23 CollegeType.24 CollegeType.25 College Type.3 College Type.4 College Type.5 College Type.6 College Type. 7 CollegeType.8 CollegeType.9 CollegeYears.1 CollegeYears.10 CollegeYears.11 CollegeYears.12 CollegeYears.13 CollegeYears.14 CollegeYears.15 CollegeYears.16 CollegeYears.17 CollegeYears.18 CollegeYears.19 CollegeYears.2 CollegeYears.20 CollegeYears.21 CollegeYears.22 CollegeYears.23 CollegeYears.24 CollegeYears.25 CollegeYears.3 CollegeYears.4 CollegeYears.5 CollegeYears.6 CollegeYears.7 CollegeYears.8 CollegeYears.9 DegreeTitle.1 DegreeTitle.10 DegreeTitle.11 DegreeTitle.12 DegreeTitle.13 DegreeTitle.14 DegreeTitle.15 DegreeTitle.16 DegreeTitle.17 DegreeTitle.18 DegreeTitle.19 DegreeTitle.2 DegreeTitle.20 DegreeTitle.21 DegreeTitle.22 DegreeTitle.23 DegreeTitle.24 DegreeTitle.25 DegreeTitle.3 DegreeTitle.4 DegreeTitle.5 DegreeTitle.6 DegreeTitle.7 DegreeTitle.8 DegreeTitle.9 EnrollmentEnd.1 EnrollmentEnd.10 EnrollmentEnd.11 EnrollmentEnd.12

EnrollmentEnd.13 EnrollmentEnd.14 EnrollmentEnd.15 EnrollmentEnd.16 EnrollmentEnd.17 EnrollmentEnd.18 EnrollmentEnd.19 EnrollmentEnd.2 EnrollmentEnd.20 EnrollmentEnd.21 EnrollmentEnd.22 EnrollmentEnd.23 EnrollmentEnd.24 EnrollmentEnd.25 EnrollmentEnd.3 EnrollmentEnd.4 EnrollmentEnd.5 EnrollmentEnd.6 EnrollmentEnd.7 EnrollmentEnd.8 EnrollmentEnd.9 EnrollmentStart.1 EnrollmentStart.10 EnrollmentStart.11 EnrollmentStart.12 EnrollmentStart.13 EnrollmentStart.14 EnrollmentStart.15 EnrollmentStart.16 EnrollmentStart.17 EnrollmentStart.18 EnrollmentStart.19 EnrollmentStart.2 EnrollmentStart.20 EnrollmentStart.21 EnrollmentStart.22 EnrollmentStart.23 EnrollmentStart.24 EnrollmentStart.25 EnrollmentStart.3 EnrollmentStart.4 EnrollmentStart.5 EnrollmentStart.6 EnrollmentStart.7 EnrollmentStart.8 EnrollmentStart.9 EnrollmentStatus.1 EnrollmentStatus.10 EnrollmentStatus.11 EnrollmentStatus.12 EnrollmentStatus.13 EnrollmentStatus.14 EnrollmentStatus.15 EnrollmentStatus.16 EnrollmentStatus.17

EnrollmentStatus.18 EnrollmentStatus.19 EnrollmentStatus.2 EnrollmentStatus.20 EnrollmentStatus.21 EnrollmentStatus.22 EnrollmentStatus.23 EnrollmentStatus.24 EnrollmentStatus.25 EnrollmentStatus.3 EnrollmentStatus.4 EnrollmentStatus.5 EnrollmentStatus.6 EnrollmentStatus.7 EnrollmentStatus.8 EnrollmentStatus.9 fname Graduated.1 Graduated.10 Graduated.11 Graduated.12 Graduated.13 Graduated.14 Graduated.15 Graduated.16 Graduated.17 Graduated.18 Graduated.19 Graduated.2

Graduated.20 Graduated.21 Graduated.22 Graduated.23 Graduated.24

Graduated.25 Graduated.3 Graduated.4 Graduated.5 Graduated.6 Graduated. 7 Graduated.8 Graduated.9 GraduationDate.1 GraduationDate.10 GraduationDate.11

GraduationDate.12 GraduationDate.13 GraduationDate.14 GraduationDate.15 GraduationDate.16 GraduationDate.17 GraduationDate.18 GraduationDate.19 GraduationDate.2 GraduationDate.20 GraduationDate.21 GraduationDate.22 GraduationDate.23 GraduationDate.24 GraduationDate.25 GraduationDate.3 GraduationDate.4

GraduationDate.5 GraduationDate.6 Graduation Date. 7 GraduationDate.8 GraduationDate.9 lname Major.1 Major.10 Major.11 Major.12 Major.13 Major.14 Major.15 Major.16 Major.17 Major.18 Major.19 Major.2 Major.20 Major.21 Major.22 Major.23 Major.24 Major.25 Major.3 Major.4 Major.5 Major.6 Major. 7 Major.8 Major.9 mi namesuffix RecordFound SearchDate TimeTransfer = dO d1 d2

d3 d4 d5 d6 d7 d8 d9 d10 d11 d12 d13 d14 d15 d16 d17 d18 d19 d20 d21 d22 d23 d24 d25 d26 d27 d28 d29 d30 d31 d32 d33 d34 d35 d36 d37 d38 d39 d40 d41 d42 d43 d44 d45 d46 d47 d48 d49 d50 d51 d52 d53 d54 d55 d56 d57 d58 d59 d60 d61 d62d63d64d65d66d67d68d69d70d71d72d73d74d75d76d77d78d79d80 d81 d82 d83 d84 d85 d86 d87 d88 d89 d90 d91 d92 d93 d94 d95 d96 d97 d98 d99 d100 d101 d102 d103 d104 d105 d106 d107 d108 d109 d110 d111 d112 d113 d114 d115 d116 d117 d118 d119 d120 d121.d122 d123 d124 d125 d126 d127 d128 d129 d130 d131 d132 d133 d134 d135 d136 d137 d138 d139 d140 d141 d142 d143 d144 d145 d146 d147 d148 d149 ..

d150 d151 d152 d153 d154 d155 d156 d1.57 d158 d159 d160 d161 d162 d163 d164 d165 d166 d167 d168 d169 d170 d171 d172 d173 d174 d175 d176 d177 d178 d179 d180 d181 d182 d183 d184 d185 d186 d187 d188 d189 d190 d191 d192 d193 d194 d195 d196 d197 d198 d199 d200 d201 d202 d203 d204 d205 d206 d207 d208 d209 d210 d211 d212 d213 d214 d215 d216 d217 d218 d219 d220 d221 d222 d223 d224 d225d226d227d228d229d230d231 d232d233d234d235d236d237d238d239 d240 d241 d242 d243 d244 d245 d246 d247 d248 d249 d250 d251 d252 d253 d254 d255d256d257d258d259d260d261 d262d263d264d265d266d267d268d269 d270 d271 d272 d273 d27 4 d275 d276 d277 d278 d279 d280 d281 d282 d283 d284 d285 d286 d287 d288 d289 d290 d291 d292 d293 d294 d295 d296 d297 d298 d299 d300 d301 d302 d303 d304 d305 d306 d307 d308 d309 d310 d311 d312 d313 d314 d315 d316 d317 d318 d319 d320 d321 d322 d323 d324 d325 d326 d327 d328 d329 d330 d331)

#### /BY CohortlD

 $\prod_{i=1}^n$ 

/DROP= dO d1 d2 d3 d4 d5 d6 d7 d8 d9 d10 d11 d12 d13 d14 d15 d16 d17 d18 d19 d20 d21 d22 d23 d24 d25 d26 d27 d28 d29 d30 d31 d32 d33 d34 d35 d36 d37 d38d39d40d41d42d43d44d45d46d47d48d49d50d51d52d53d54d55d56 d57 d58 d59 d60 d61 d62 d63 d64 d65 d66 d67 d68 d69 d70 d71 d72 d73 d7 4 d75 d76 d77 d78 d79 d80 d81 d82 d83 d84 d85 d86 d87 d88 d89 d90 d91 d92 d93 d94 d95 d96 d97 d98 d99 d100 d101 d102 d103 d104 d105 d106 d107 d108 d109 d110 d111 d112 d113 d114 d115 d116 d117 d118 d119 d120 d121 d122 d123 d124 d125 d126 d127 d128 d129 d130 d131 d132 d133 d134 d135 d136 d137 d138 d139 d140 d141 d142 'd143 d144 d145 d146 d147 d148 d149 d150 d151 d152 d153 d154 d155 d156 d157 d158 d159 d160 d161 d162 d163 d164 d165 d166 d167 d168 d169 d170 d171 d172 d173 d174 d175 d176 d177 d178 d179 d180 d181 d182 d183 d184 d185 d186 d187 d188 d189 d190 d191.d192 d193 d194 d195 d196 d197 d198 d199 d200 d201 d202 d203 d204 d205 d206 d207 d208 d209 d210 d211 d212 d213 d214 d215 d216 d217 d218 d219 d220 d221 d222 d223 d224 d225 d226 d227 d228 d229 d230 d231 d232 d233 d234

d235 d236 d237 d238 d239 d240 d241 d242 d243 d244 d245 d246 d247 d248 d249 d250 d251 d252 d253 d254 d255 d256 d257 d258 d259 d260 d261 d262 d263 d264 d265 d266 d267 d268 d269 d270 d271 d272 d273 d27 4 d275 d276 d277 d278 d279 d280 d281 d282 d283 d284 d285 d286 d287 d288 d289 d290 d291 d292 d293 d294 d295 d296 d297 d298 d299 d300 d301 d302 d303 d304 d305 d306 d307 d308 d309 d310 d311 d312 d313 d314 d315 d316 d317 d318 d319 d320 d321 d322 d323 d324 d325 d326 d327 d328 d329 d330 d331. EXECUTE.

 $\sim$  ,  $\frac{d}{dx}$ 

#### **CROSSTABS**

' I -- 1

> IT ABLES=RecordFound BY within1 yr /FORMAT= AVALUE TABLES /CELLS= COUNT /COUNT ROUND CELL .

#### **CROSSTABS**

/TABLES=within1yr BY transfer /FORMAT= AVALUE TABLES /CELLS= COUNT /COUNT ROUND CELL .

USE ALL. COMPUTE filter\_\$=(transfer = 1). VARIABLE LABEL filter\_\$ 'transfer= 1 (FILTER)'. VALUE LABELS filter\_\$ 0 'Not Selected' 1 'Selected'. FORMAT filter \$ (f1.0). FILTER BY filter \$. EXECUTE.

# **FREQUENCIES** VARIABLES=within1yr /ORDER= ANALYSIS .

 $\Lambda$  .

L.

į.

ii

prev degree and acad IvI start

GET DATA /TYPE = TXT  $/$ FILE = 'H:\Dashboard Time to Degree\ALL DEGREES PRE 070104.txt'  $/$ DELCASE = LINE  $/$ DELIMITERS = ". " /QUALIFIER = "'' /ARRANGEMENT = DELIMITED /FIRSTCASE = 2  $/$ IMPORTCASE = ALL NARIABLES = acadcrid A10 degprog A12 degree A3 end AB institution A<sub>10</sub> id A10. CACHE. VARIABLE LABELS acadcrid 'Record ID' degprog 'Degree Progam' degree 'Degree' end 'Completion Date' institution 'Institution ID' id 'Student ID'. EXECUTE.

SORT CASES BY id . **CASESTOVARS**  $/$ ID = id /GROUPBY =VARIABLE /COUNT = degrees "Number of previous degrees" .

SAVE OUTFILE='l:\lnstitutional Effectiveness\Current (2003 & forward) Institutional Effectiveness\EB Measures\Time to'+ 'Degree\Academic Year 0405\All degrees prior to 070104.sav' /COMPRESSED.

MATCH FILES /FILE=\*

' '

I I  $\sum_{i=1}^N \frac{1}{i} \sum_{j=1}^N \frac{1}{j} \sum_{j=1}^N \frac{1}{j} \sum_{j=1}^N \frac{1}{j} \sum_{j=1}^N \frac{1}{j} \sum_{j=1}^N \frac{1}{j} \sum_{j=1}^N \frac{1}{j} \sum_{j=1}^N \frac{1}{j} \sum_{j=1}^N \frac{1}{j} \sum_{j=1}^N \frac{1}{j} \sum_{j=1}^N \frac{1}{j} \sum_{j=1}^N \frac{1}{j} \sum_{j=1}^N \frac{1}{j} \sum_{j=1}^N \frac{$ 

 $\sim$ 

/TABLE='l:\lnstitutional Effectiveness\Current (2003 & forward) Institutional Effectiveness\EB Measures\Time to'+

'Degree\Academic Year 0405\All degrees prior to 070104.sav' /RENAME (acadcrid.1 acadcrid.2 acadcrid.3 acadcrid.4 acadcrid.5 acadcrid.6 acadcrid.7 acadcrid.8 acadcrid.9

degprog.5 degprog.6 degprog. 7 degprog.8 ·degprog.9 degree.5 degree.6 degree.7 degree.8 degree.9 end.1 end.2 end.3

end.4 end.5 end.6 end.7 end.8 end.9 institution.5 institution.6 institution.7 institution.8 institution.9  $=$  d0

d1 d2 d3 d4 d5 d6 d7 dB d9 d10 d11 d12 d13 d14 d15 d16 d17 d18 d19 d20 d21 ' d22 d23 d24 d25 d26 d27 d28 d29 d30 d31 d32)

/BY id

-,i------

 $\mathbb{R}^{\mathbb{C} \times \mathbb{R}^n}$  $\mathbf{I} \rightarrow \mathbf{I}$ 

1

/DROP= dO d1 d2 d3 d4 d5 d6 d7 dB d9 d10 d11 d12 d13 d14 d15 d16 d17 d18 d19 d20 d21 d22 d23 d24 d25 d26 d27 d28 d29 d30 d31 d32.

EXECUTE.

SAVE OUTFILE='l:\lnstitutional Effectiveness\Current (2003 & forward) Institutional Effectiveness\EB Measures\Time to'+

'Degree\Academic Year 0405\Unduped Grads 0405.sav' ·- /COMPRESSED.

```
GET DATA /TYPE= TXT
```
/FILE = ·•1:\lnstitutional Effectiveness\Current (2003 & forward) Institutional Effectiveness\EB Measures\Time to'+

' Degree\Academic Year 0405\GRADUATES 0405 start date.txt' /DELCASE = LINE  $/$ DELIMITERS = ". /QUALIFIER= "'' /ARRANGEMENT = DELIMITED /FIRSTCASE = 2 /IMPORTCASE =ALL NARIABLES = idA10 ·acadlvl A2 start ADATEB . CACHE. **EXECUTE.** 

SORT CASES BY acadlvl (D) .

SORT CASES BY id . CASESTOVARS  $/ID = id$ /GROUPBY = VARIABLE .

SAVE OUTFILE='l:\lnstitutional Effectiveness\Current (2003 & forward)

Institutional Effectiveness\EB Measures\Time to'+

'Degree\Academic Year 0405\UNDUPED ACAD LVL START GRADS 0405.sav' /COMPRESSED. .

#### **GET**

FILE='l:\lnstitutional Effectiveness\Current (2003 & forward) Institutional Effectiveness\EB Measures\Time to'+

'Degree\Academic Year 0405\Unduped Grads 0405.sav'.

MATCH FILES /FILE=\*

/TABLE='l:\lnstitutional Effectiveness\Current (2003 & forward) Institutional Effectiveness\EB Measures\Time to'+

'Degree\Academic Year 0405\UNDUPED ACAD LVL START GRADS 0405.sav' /RENAME (acadlyl.2 acadlyl.3 start.2 start.3 = d0 d1 d2 d3)

/BY id

/DROP= dO d1 d2 d3. EXECUTE.

COMPUTE TIME= DATEDIFF(end.1,start.1,'years'). VARIABLE LABELS TIME 'years to degree completion' . · EXECUTE.

### GET DATA  $/$ TYPE = TXT /FILE= 'H:\Dashboard Time to Degree\ALL DEGREES PRE 070104.txt' /DELCASE = LINE /DELIMITERS=", II /QUALIFIER = "'' /ARRANGEMENT = DELIMITED  $/FIRSTCASE = 2$ /IMPORTCASE = ALL NARIABLES= acadcrid A<sub>10</sub> degprog A12 degree A3 end AB institution A10 id A10. CACHE. VARIABLE LABELS acadcrid 'Record ID' degprog 'Degree Progam' degree 'Degree' end 'Completion Date' institution 'Institution ID' id 'Student ID'. EXECUTE.

SORT CASES BY id . **CASESTOVARS**  $/ID = id$ /GROUPBY = VARIABLE /COUNT = degrees "Number of previous degrees" .

SAVE OUTFILE='l:\lnstitutional Effectiveness\Current (2003 & forward) Institutional Effectiveness\EB Measures\Time to'+

'Degree\Academic Year 0405\All degrees prior to 070104.sav' /COMPRESSED.

MATCH FILES /FILE=\*

/TABLE='l:\lnstitutional Effectiveness\Current (2003 & forward) Institutional Effectiveness\EB Measures\Time to'+

'Degree\Academic Year 0405\All degrees prior to 070104.sav' /RENAME (acadcrid.1 acadcrid.2 acadcrid.3 acadcrid.4 acadcrid.5 acadcrid.6 acadcrid.7 acadcrid.8 acadcrid.9

degprog.5 degprog.6 degprog.7 degprog.8 degprog.9 degree.5 degree.6 degree.7 degree.8 degree.9 end.1 end.2 end.3

end.4 end.5 end.6 end.7 end.8 end.9 institution.5 institution.6 institution.7 institution.8 institution.9  $=$  d0 d1 d2 d3 d4 d5 d6 d7 dB d9 d10 d11 d12 d13 d14 d15 d16 d17 d18 d19 d20 d21 d22d23d24d25d26d27d28d29d30d31d32) /BY id /DROP= dO d1 d2 d3 d4 d5 d6 d7 dB d9 d10 d11 d12 d13 d14 d15 d16 d17 d18 d19 d20d21d22d23d24d25d26d27d28d29d30d31 d32. EXECUTE. SAVE OUTFILE='l:\lnstitutional Effectiveness\Current (2003 & forward) Institutional Effectiveness\EB Measures\Time to'+ ' Degree\Academic Year 0405\Unduped Grads 0405.sav' /COMPRESSED. GET DATA /TYPE= TXT /FILE= '!:\Institutional Effectiveness\Current (2003 & forward) Institutional Effectiveness\EB Measures\Time to'+ ' Degree\Academic Year 0405\GRADUATES 0405 start date.txt' /DELCASE = LINE  $/$ DELIMITERS = ". " /QUALIFIER = "'' /ARRANGEMENT = DELIMITED /FIRSTCASE = 2 /IMPORTCASE = ALL  $NARIABLES =$ id A10 acadlvl A2 start ADATE8 . CACHE. EXECUTE. SORT CASES BY acadlvl (D) . SORT CASES BY id . CASESTOVARS  $ID = id$ /GROUPBY =VARIABLE .

SAVE OUTFILE='l:\lnstitutional Effectiveness\Current (2003 & forward)

Institutional Effectiveness\EB Measures\Time to'+

'Degree\Academic Year 0405\UNDUPED ACAD LVL START GRADS 0405.sav' /COMPRESSED.

#### **GET**

FILE='l:\lnstitutional Effectiveness\Current (2003 & forward) Institutional Effectiveness\EB Measures\Time to'+

'Degree\Academic Year 0405\Unduped Grads 0405.sav'.

MATCH FILES /FILE=\*

/TABLE='l:\lnstitutional Effectiveness\Current (2003 & forward) Institutional Effectiveness\EB Measures\Time to'+

'Degree\Academic Year 0405\UNDUPED ACAD LVL START GRADS 0405.sav' /RENAME (acadivl.2 acadivl.3 start.2 start.3 =  $d0$  d1 d2 d3) /BY id

/DROP= dO d1 d2 d3. EXECUTE.

COMPUTE TIME= DATEDIFF(end.1,start.1,'years'). VARIABLE LABELS TIME 'years to degree completion' . EXECUTE.

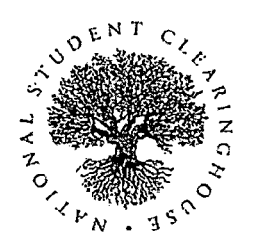

National Student Clearinghouse 13454 Sunrise Valley Drive, Suite 300 Herndon, Virginia 20171

703-742-4200 www.studentclearinghouse.org

# **Creating StudentTracker Research Files in Flat File Format**

This guide will help you use a flat file format to prepare your StudentTracker research files. If you have any questions or need assistance, contact studenttracker@studentclearinghouse.org.

#### **STEP 1: CREATE HEADER RECORD**

Create your header record using the layout below. The total header record length is 500 bytes.

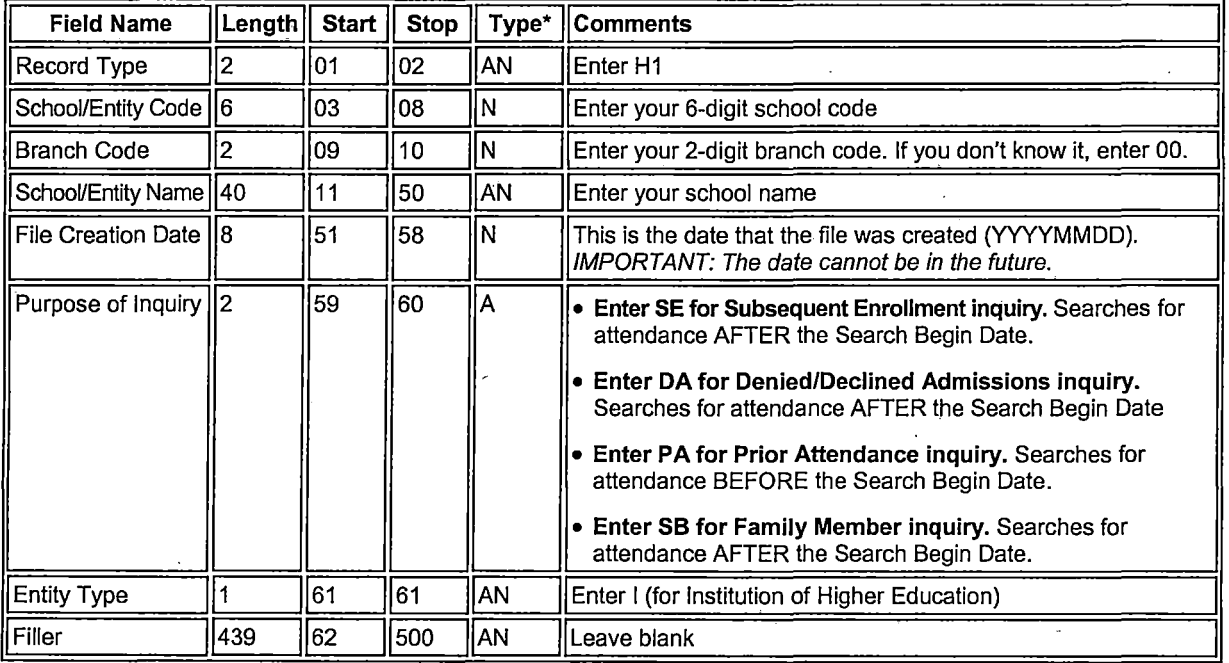

\*The type codes in this document are "A" alpha, "N" numeric, and "AN" alpha numeric.

Copyright 1997-2006 National Student Clearinghouse All Rights Reserved

ST \_Hatfile\_layout.doc 060906

! '

Page 1

# **Creating StudentTracker Research Files in Flat File Format (cont'd)**

# **STEP 2: CREATE DETAIL RECORD IMPORTANT**

Create your detail record using the layout below. Each detail record must be 500 bytes in length.

Do not enter commas in any of the fields.

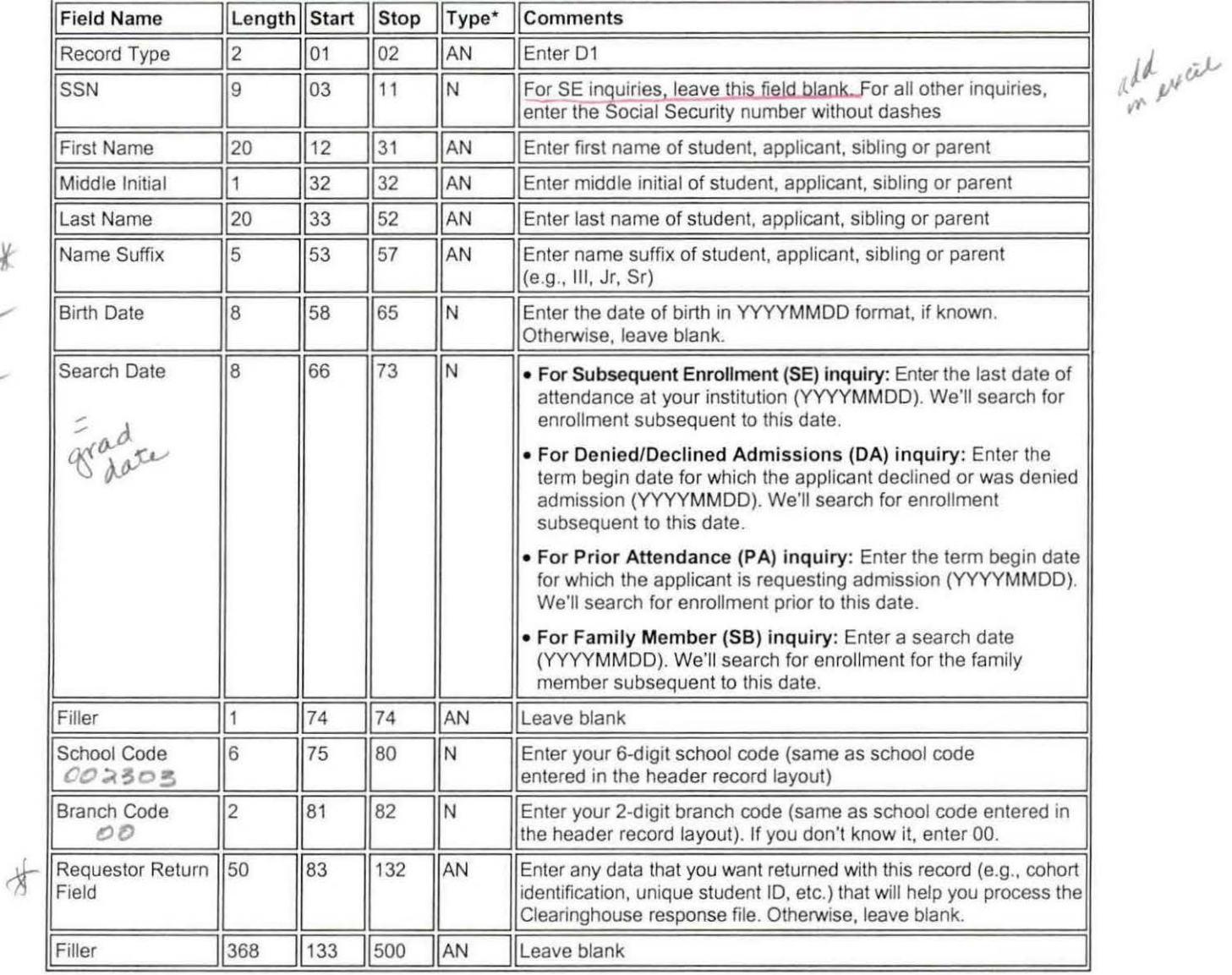

,,.. . .\_

-

·rhe type codes *in* this document are "A· alpha, "N" numeric, and "AN" alpha numenc.

Copyright 1997-2006 National Student Clearinghouse All Rights Reserved

ST\_flatfile\_tayout doc 060906

### Creating StudentTracker Research Files in Flat File Format (cont'd)

#### STEP 3: CREATE TRAILER RECORD

/

Create your trailer record using the layout below. The total trailer record length is 500 bytes.

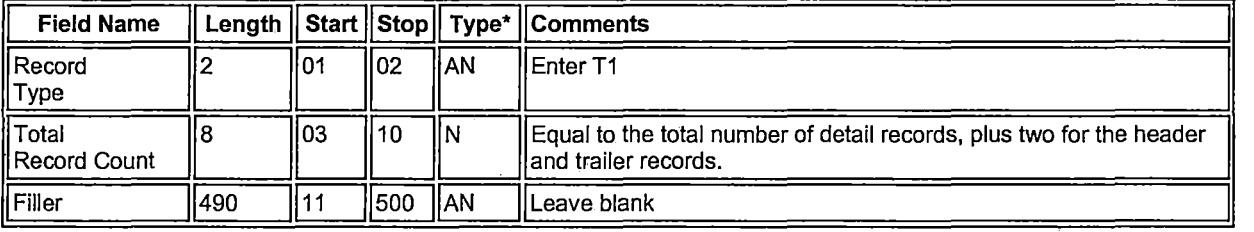

#### STEP 4: NAMING YOUR FILE

Your file name should include your school code. You can use underscores in your file name, but should NOT use these characters:  $\mathbb{R} \otimes \mathbb{R} \otimes \mathbb{R} \otimes \mathbb{R}$  () +

#### STEP 5: SUBMITTING YOUR FILE

Go to https://ftps.nslc.org/ to transmit your file to the Clearinghouse via your Secure FTP account.

If you do not have a Secure FTP account, visit www.studentclearinghouse.org/ftps/default.htm. For other media choices, contact studenttracker@studentclearinghouse.org.

# Want to Identify Potential Transfers?

E-mail studenttracker@studentclearinghouse.org and ask us about our concurrent enrollment reporting.

\*The type codes in this document are ''4" alpha, "N" numeric, and "AN" alpha numeric.

Copyright 1997-2006 National Student Clearinghouse All Rights Reserved

ST \_flatfile\_layout.doc 060906

f.

# \_-\_ **\_\_\_** O\_a-k-la-nd~~---\_--\_--~\_;\_\_-\_u\_n:\_:.:\_-~;=-~-:;\_::~=~=--;I.::\_\_:-~=...~-=--:~:\_=::========--=-======-----=-~~\_\_:\_::\_\_:;-()----- - - -------~-- **Institutional Dashboard Supporting Data Measure 84: Percent of Liberal Arts and General Studies Graduates Who Transfer Within One Year After Receiving Their OCC Degree**

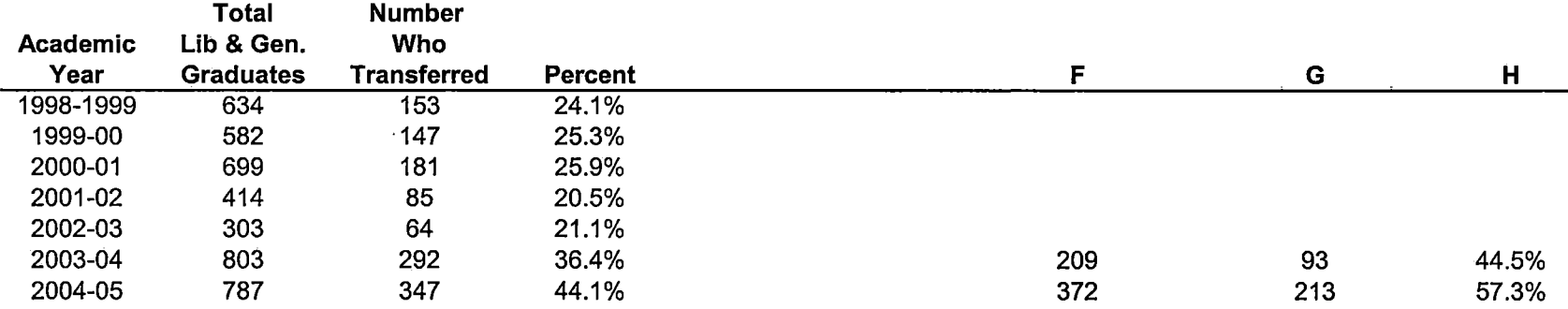

Note: 1998 through 2001 data is not based on student intent.

Note: Data from 2003-04 forward is based on Awards conferred files rather than Graduate Follow Up Study. Further, Intent has been added as column F, and the number intending to transfer who did transfer has been added as column H.

# **Oakland Community College**

# **Institutional Dashboard Supporting Data**

**Measure 84: Percent of Liberal Arts and General Studies Graduates Who Transfer Within One Year After Receiving Their OCC Degree** 

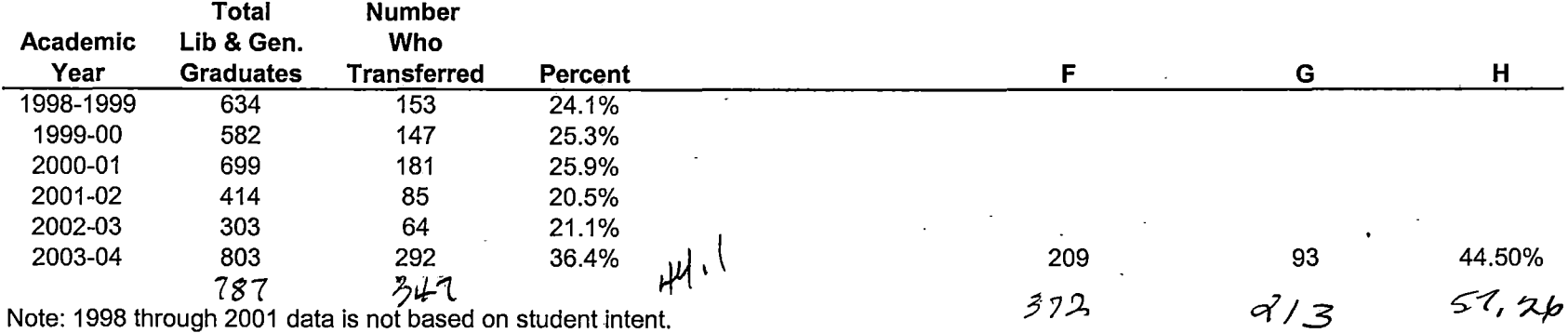

Note: Data from 2003-04 forward is based on Awards conferred files rather than Graduate Follow Up Study. Further, Intent has been added as column F, and the number intending to transfer who did transfer has been added as column H.

Fransford w/u

\_§ource: OCC, Office of Assessment and Effectiveness, Office of Institutional Research

#### Updated: 10/20/2006

Sall

 $lnit^2$ 

### **File: 00230300\_ T20179.200610261154\_SE.csv Consists of:**

lante<br>frames 16 (20) Your Unique Identifier blank First Name $\angle$  $\frac{1}{2}$ <br> $\frac{1}{2}$   $\frac{1}{2}$  Middle Initial  $\overline{\mathbf{M}}$ Last Name  $C0$ hort  $1D(50)$ Name Suffix Requester Return Field Record Found Y/N Record Found Y/N<br>
Search Date<br>
College Code/Branch<br>
College State<br>
2-year / 4-year<br>
Dublin / Dinner College of The  $(8)$ **Search Date** College Code/Branch<br>Name (32) referred by *Collect*<br>College State (M.af} 2-year / 4-year colley & *L<sub>av</sub>pe*  $P$ ublic / Private  $\text{CøWer} \leftarrow \text{Coh}$ **Enrollment Begin** Enrollment End

Enrollment Status

Graduated? Graduation Date Degree Title

Major

I.:-: -

College Sequence<br>Comvert date and Morel de del date is matti. 2005-050262 2004 0825 20% took 7 kg

**Variable Information** 

oxos Grad Names dedupped

 $\sim$ 

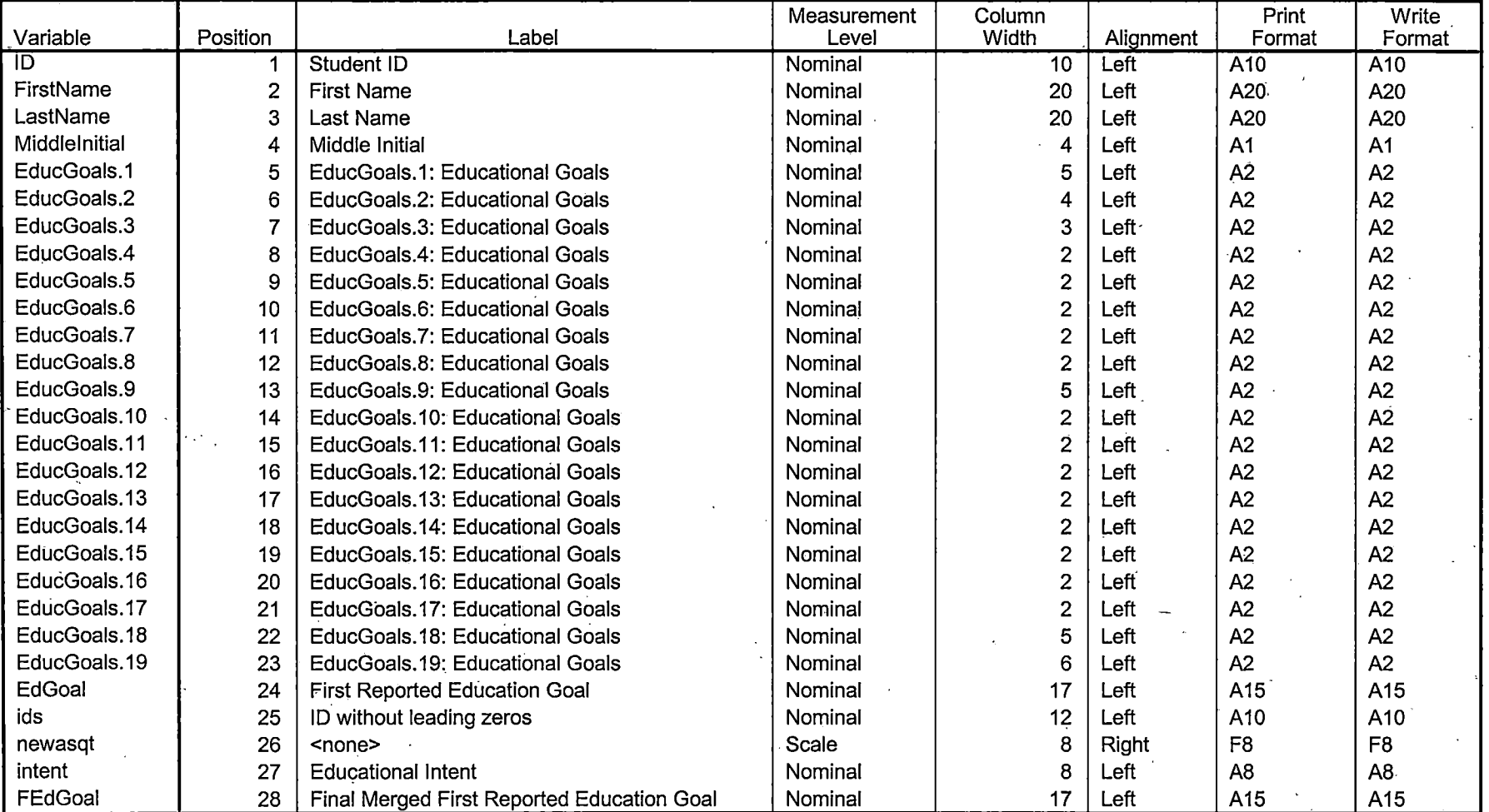

inte<br>Storia de la Mili<br>Storia de la Milia

Variables in the working file

Page 1

# **File Information**

I:\Institutional Effectiveness\Institutional Dashboard by Measure\#84\2004-05\Awards 0405 ALA GEN ID & Award only dedupped.sav

### Measurement Variable Position Label Level Column Width AliQnment Print Format Write Format id 1 | Student ID Nominal 10 Left A10 A10 birth | 2 | Birth Date | Nominal | 10 | Left | A10 | A10 program.1 3 program.1: Award Program Nominal 14 Left A14 A14 A14<br>program.2 4 program.2: Award Program Nominai 14 Left A14 A14 program.2 1 4 program.2: Award Program Nominal 14 Left A14 A14 A14<br>end.1 5 end.1: Completion Date Nominal 8 Left A8 end.1 5 end.1: Completion Date Nominal 8 Left A8 A8<br>end.2 6 end.2: Completion Date Nominal 8 Left A8 A8 6 end.2: Completion Date Nominal 8 Left A8 A8

**Variable Information** 

Variables in the working file

 $\label{eq:2} \begin{array}{l} \mathcal{L}_{\mathcal{A}}(\mathbf{x})=\mathcal{L}_{\mathcal{A}}(\mathbf{x})\mathcal{L}_{\mathcal{A}}(\mathbf{x})\mathcal{L}_{\mathcal{A}}(\mathbf{x})\mathcal{L}_{\mathcal{A}}(\mathbf{x})\mathcal{L}_{\mathcal{A}}(\mathbf{x})\mathcal{L}_{\mathcal{A}}(\mathbf{x})\mathcal{L}_{\mathcal{A}}(\mathbf{x})\mathcal{L}_{\mathcal{A}}(\mathbf{x})\mathcal{L}_{\mathcal{A}}(\mathbf{x})\mathcal{L}_{\mathcal{A}}(\mathbf{x})\mathcal{L}_{\mathcal{A}}(\mathbf{x})\math$ 

 $\mathcal{D}$ 

# **File Information**

[Datasets] I:\Institutional Effectiveness\Institutional Dashboard by Measure\#84\2004-05\0405 Grads for NSC.sav

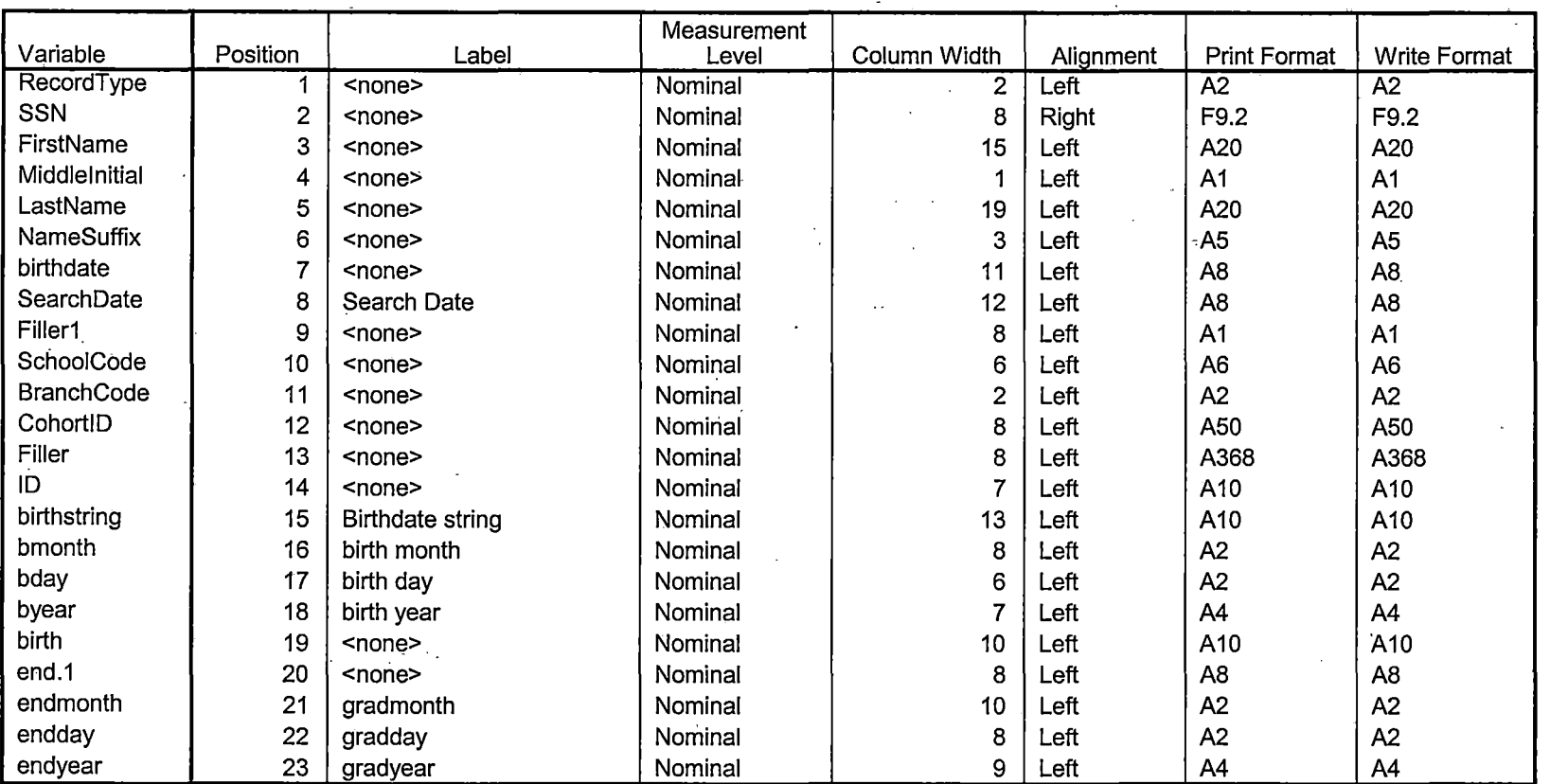

**Variable Information** 

Variables in the working file

#### Student Tracker Control Report

Date: 10/26/2006

#### NATIONAL STUDENT CLEARINGHOUSE

STUDENTTRACKER CONTROL REPORT #20179 FOR OAKLAND COMMUNITY COLLEGE (002303-00)

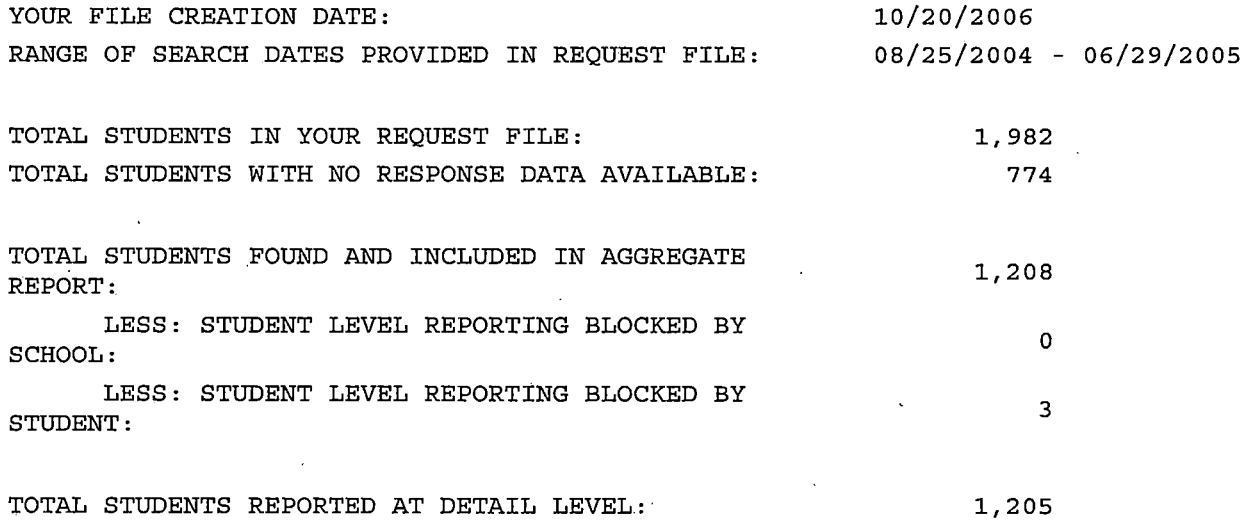

StudentTracker provides you with the attendance and completion data from nearly 3,000 higher education institutions that participate in the Clearinghouse.

Colleges that do not report attendance and completion data to the Clearinghouse are not included in your StudentTracker reports or student-level detail file. To help you identify these institutions, below is a list of the colleges in your state with 1,000 or more students that do not report attendance and completion data to the Clearinghouse. If you have questions, email us at studenttracker@studentclearinghouse.org.

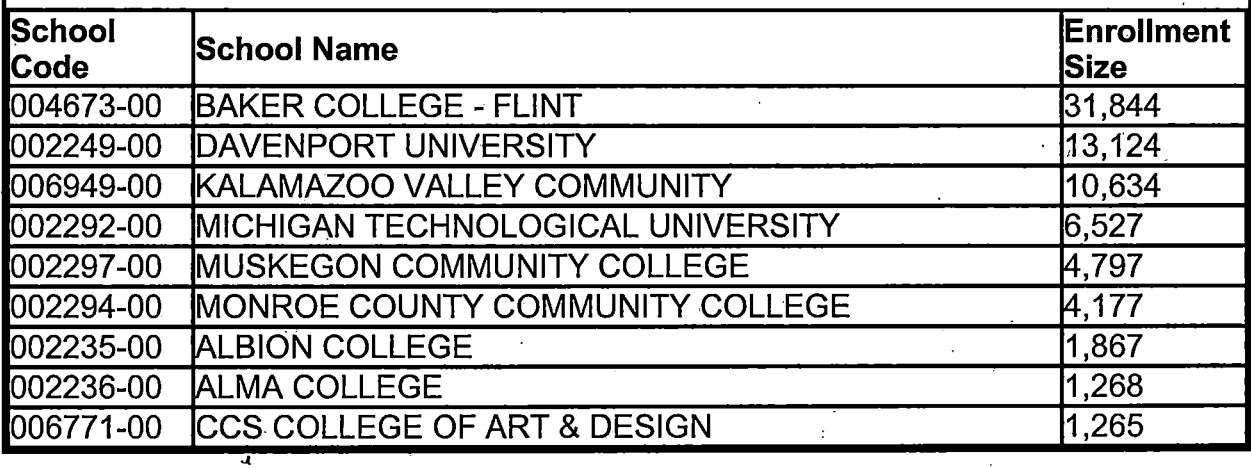

Page 1 of 2

 $\perp$  .  $\perp$   $\perp$   $\perp$ 

#### Variable Information

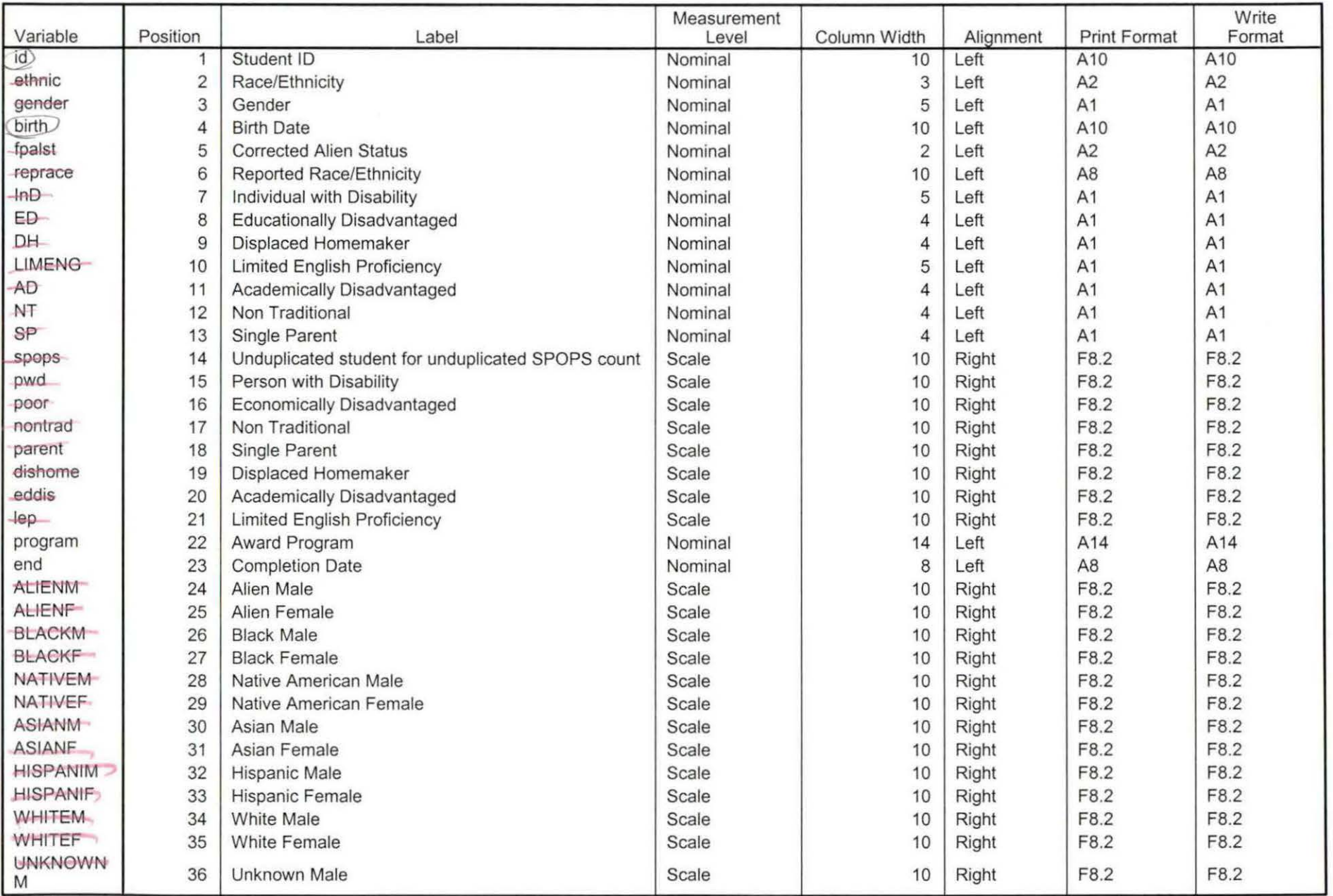

Variables in the working file

### Variable Information

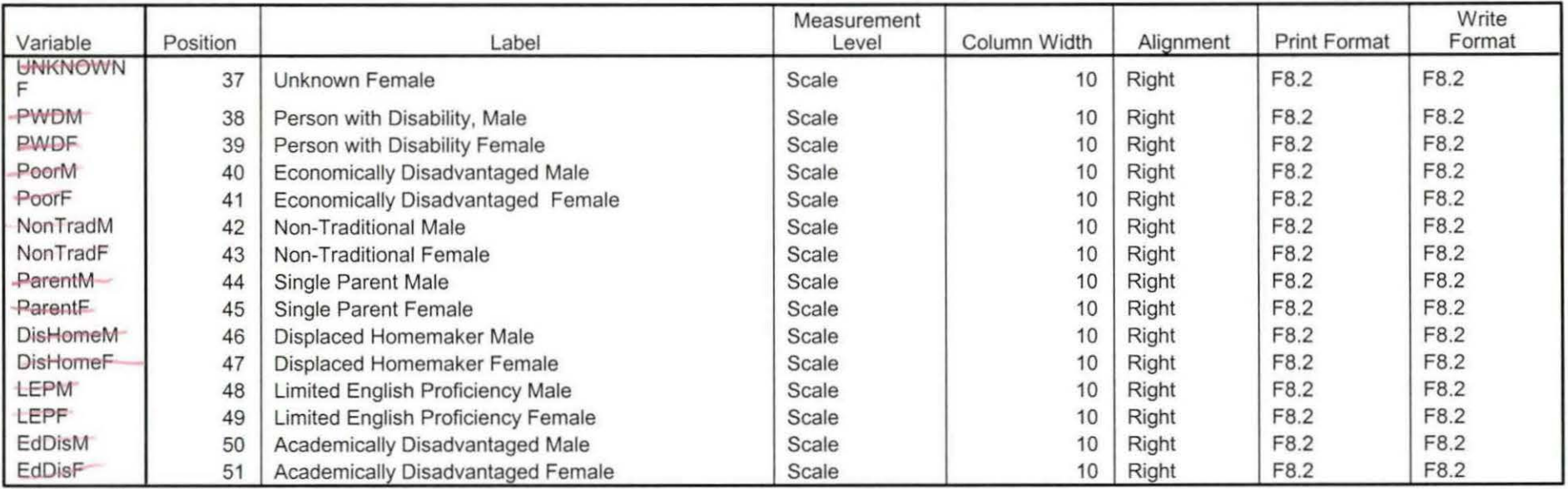

Variables in the working file